IBM® DB2® XML Extender

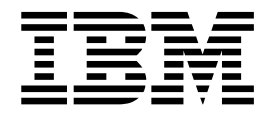

# Release Notes

*Version 7, Fixpak 4*

IBM® DB2® XML Extender

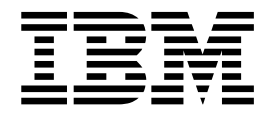

# Release Notes

*Version 7, Fixpak 4*

# **Contents**

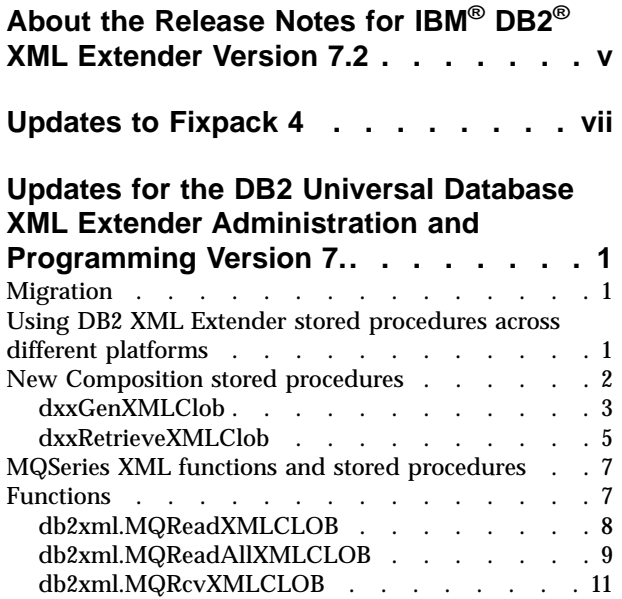

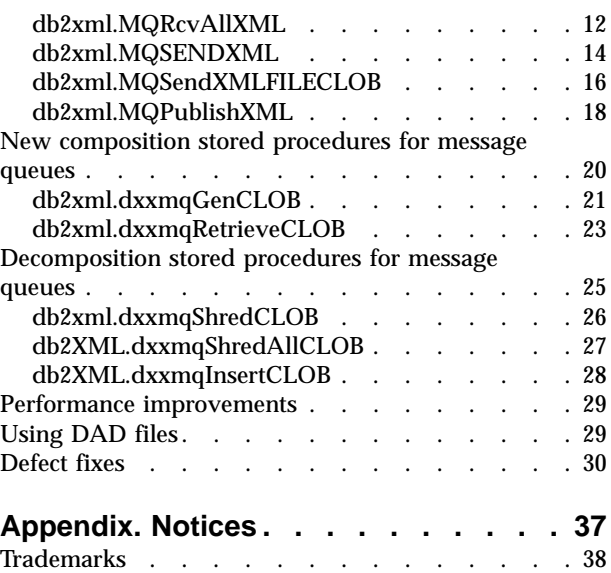

# <span id="page-6-0"></span>**About the Release Notes for IBM® DB2® XML Extender Version 7.2**

This document contains information about the DB2 XML Extender 7.2 Fixpack 4, supplementing information in *DB2 Universal Database® XML Extender Administration and Programming, Version 7* manual, released for DB2 Universal Database Version 7, Fixpack 2 together with release notes for Fixpack 3.

The information in these Release Notes includes all topics except installation. For up-to-date information on installing DB2 XML Extender, see the Version 7.2 Installation Notes in readme.txt, in the root directory of the product.

# <span id="page-8-0"></span>**Updates to Fixpack 4**

Fixpack 4 has been updated on the website and these release notes reflect the changes. For the most recent version of DB2 XML Extender Fixpack 4 go to: www.ibm.com/software/data/db2/extenders/xmlext/support/fixpak.html

The following changes have been made to DB2 XML Extender Fixpack 4:

- The memory leak for XML column, (APAR IY24331) and for XML collection has been fixed.
- v It is now possible to shred into more than 4KB rows (JR16352) and into columns that have decimal fields (JR16352).

# <span id="page-10-0"></span>**Updates for the DB2 Universal Database XML Extender Administration and Programming Version 7.**

This document provides updates to information about topics in the *DB2 Universal Database XML Extender Administration and Programming Version 7*, the online error messages, and Fixpack 3 release notes.

# **Migration**

If you have been using XML Extender version 7.2 Fixpack 3 or prior, you must complete the following steps before using an existing XML-enabled database with XML Extender V7.2 Fixpack 4:

- From the DB2 command line, enter:
	- db2 connect to <database\_name>
	- db2 bind migv71.bnd
- Then run,
	- migv71 <database\_name>

Failing to do the above can cause "dxxadm disable db ..." to fail.

There are two parts to the migration script:

- 1. A Stored procedures (SP) migration that allows you to get two new CLOB stored procedures.
- 2. User defined functions (UDFs) migration that allow you to get the parallel capability for the scalar UDFs.

If the migration is successful, you will have two additional CLOB stored procedures and the scalar UDF will be run in parallel.

However, if the stored procedures migration fails, then the migration is terminated, and no UDF migration is carried out. If the stored procedures migration is successful, the UDF migration will be continued.

If the UDF migration is unsuccessful, you will still have two new CLOB stored procedures and your UDFs will still work, but they will not run in parallel.

iSeries users should refer to the cover letter forPTF 5722DE1 V5R1M0 SI02317 for migration instructions.

# **Using DB2 XML Extender stored procedures across different platforms**

#### **Chapter**

XML Extender Stored Procedures

#### **Section**

Calling XML Extender stored procedures

#### **Update**

Paragraph beginning " In general, call the XML Extender using..."

You can now use XML Extender in different operating systems from a single client application, if you write the stored procedure names in uppercase. To call the

<span id="page-11-0"></span>stored procedures in this way, use the *result\_colname* and *valid\_colname* versions of the composition stored procedures described in theFixpack 3 Release Notes. This method gives you the following benefits:

- You can use these stored procedures in DB2 Universal Database Extended Enterprise Edition (EEE) environments because you can include many columns in the result table. The versions of the stored procedures that do not support result colname and valid colname require exactly one column in the result table. DB2 UDB EEE does not support tables that contain a single column of a type derived from LOB.
- You can use a declared temporary table as your result table. Your temporary table is identified by a schema that is set to ″session″. Declared temporary tables enable you to support multi-user client environments.

It is strongly recommended that you use uppercase when calling the DB2 XML Extender stored procedures to access the stored procedures consistently across platforms.

# **New Composition stored procedures**

Two more composition stored procedures have been developed. These are:

- db2xml.dxxGenXMLCLOB
- db2xml dxxRetrieveXMLCLOB

These new stored procedures are similar to db2xml.dxxGenXML and db2xml.dxxRetrieveXML except that the XML document is returned in a CLOB and does not require a result table.

By using these stored procedures, you no longer need temporary or permanent tables for composed documents. This simplifies programming, especially in a multi-user client environment, and also reduces the instruction pathlength and improves throughput.

db2xml.dxxGenXMLClob and db2xml.dxxRetrieveXMLClob have the following benefits:

- They can be used in DB2 Universal Database EEE.
- v They are supported on Windows, UNIX, and iSeries(these stored procedures are planned for z/OS).

# <span id="page-12-0"></span>**dxxGenXMLClob**

#### **Purpose**

As input, dxxRetrieveXMLClob takes a buffer containing the DAD. It constructs XML documents using data that is stored in the XML collection tables that are specified by the <Xcollection> in the DAD and returns the first and typically the only XML document generated into the *resultDoc* CLOB.

## **Format**

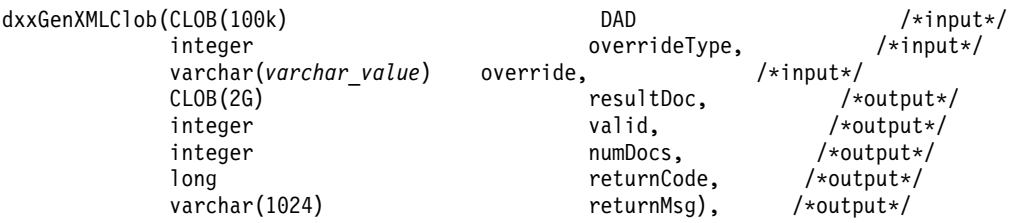

Where *varchar\_value* is 32672 for Windows and UNIX and 16366 for iSeries and z/OS.

# **Parameters**

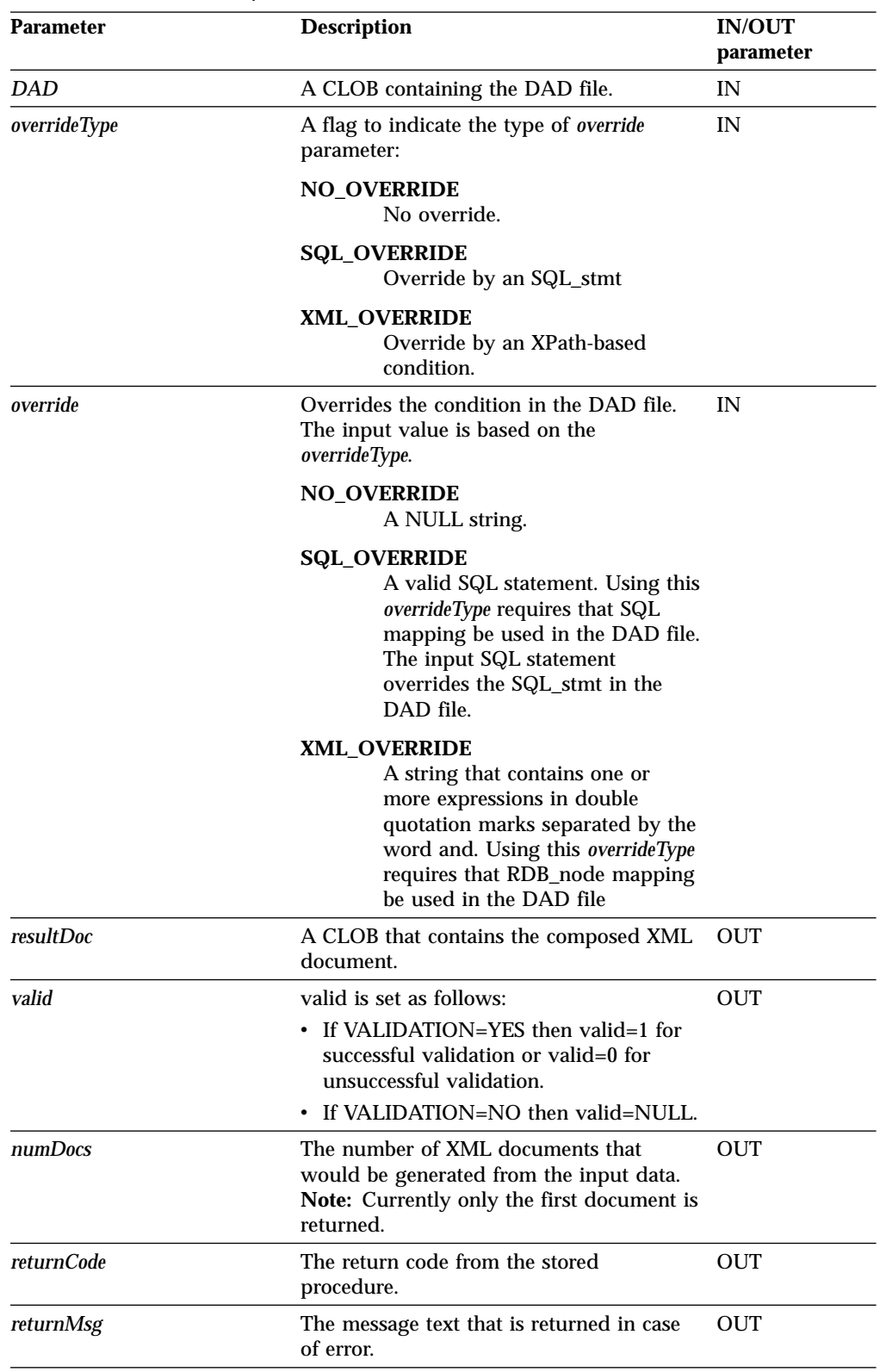

Table 1. dxxGenXMLClob parameters

# <span id="page-14-0"></span>**dxxRetrieveXMLClob**

#### **Purpose**

dxxRetrieveXMLClob enables document composition from relational data. This stored procedure also serves as a means for retrieving decomposed XML documents.

The requirements for using dxxRetrieveXMLClob are the same as the requirements for dxxGenXMLClob. The only difference is that the DAD is not an input parameter for dxxRetrieveXMLClob, but it is the name of an enabled XML collection.

#### **Format**

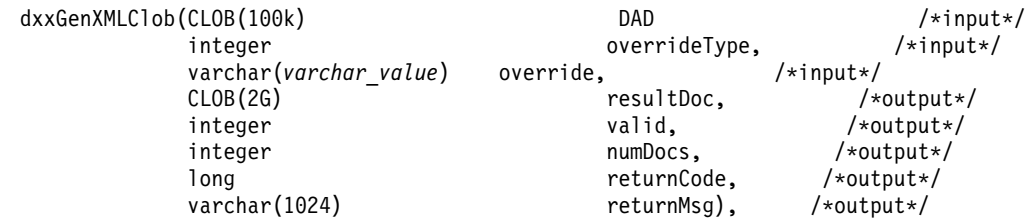

Where *varchar\_value* is 32672 for Windows and UNIX and 16366 for iSeries and z/OS.

# **Parameters**

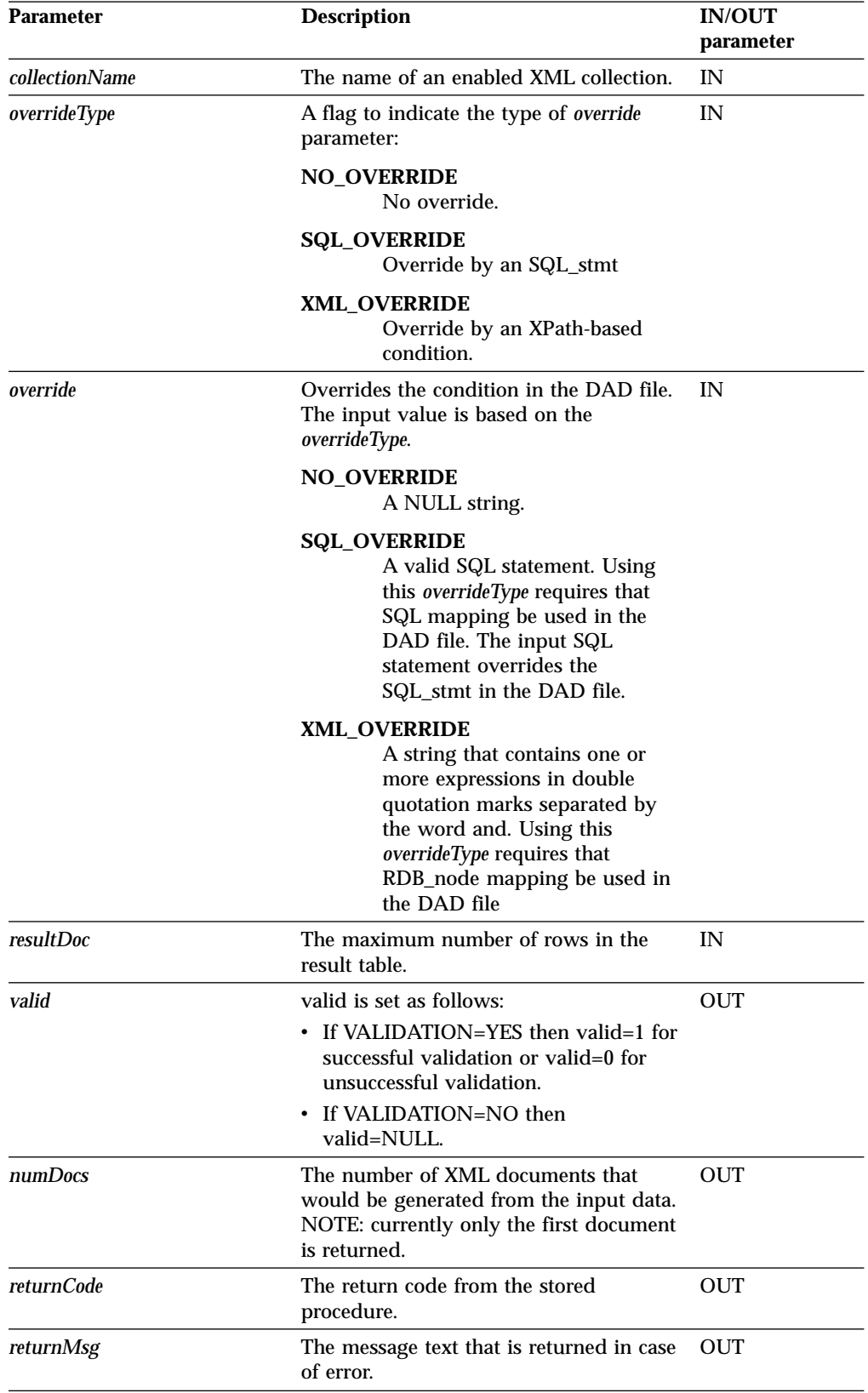

Table 2. dxxRetrieveXMLClob parameters

# <span id="page-16-0"></span>**MQSeries XML functions and stored procedures**

**Note: Supported Information**: MQ is not supported on the z/OS or iSeries.

MQ XML stored procedures allow you to retrieve XML documents from message queues, decompose them into untagged data, and store the data in DB2 tables. Likewise, you can compose an XML document from DB2 data and send the document to MQSeries message queue.

MQSeries supports three messaging models:

#### **datagrams**

Messages are sent to a single destination with no reply expected.

#### **publish/subscribe**

One or more publishers send a message to a publication service which distributes the message to interested subscribers.

#### **request/reply**

Messages are sent to a single destination and the sender expects to receive a response.

You can use these three messaging models to distribute XML data and documents.

The fundamental messaging techniques described here are used in a wide variety of ways. Because MQSeries is available across a very wide range of operating systems it provides an important mechanism to link together disparate applications, from either similar or dissimilar environments. The MQXML functions and stored procedures provide the ability to send XML documents between disparate applications.

# **Functions**

This section describes the MQSeries XML functions used with data in XML columns. With these functions you can send, retrieve, publish, and read messages containing CLOB data.

Table 3. The MQSeries XML user-defined functions

| <b>Function</b>                          | <b>Purpose</b>                                                                       |
|------------------------------------------|--------------------------------------------------------------------------------------|
| "db2xml.MQReadXMLCLOB" on page 8         | Return a message at the head of a queue<br>without removing it from the queue.       |
| "db2xml.MQReadAllXMLCLOB" on page 9      | Returns a table containing message data<br>without removing messages from the queue. |
| "db2xml.MQRcvXMLCLOB" on page 11         | Return and remove a message from the<br>queue.                                       |
| "db2xml.MQRcvAllXML" on page 12          | Return and remove message from the queue                                             |
| "db2xml.MQSENDXML" on page 14            | Send a message with no expected reply.                                               |
| "db2xml.MQSendXMLFILECLOB" on<br>page 16 | Send a message that contains a file with no<br>expected reply.                       |
| "db2xml.MQPublishXML" on page 18         | Send message to queue to be picked up by<br>applications that monitor the queue.     |

# <span id="page-17-0"></span>**db2xml.MQReadXMLCLOB**

## **Purpose**

The MQREADXMLCLOB function returns XMLCLOB data from the MQSeries location specified by *receive-service* using the quality of service policy *service-policy*. Performing this operation does not remove the message from the queue associated with *receive-service*. The message at the head of the queue will be returned. The return value is an XMLCLOB containing the messages. If no messages are available to be returned a NULL will be returned.

## **Format**

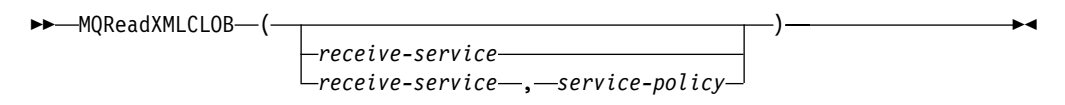

## **Parameters**

Table 4. MQReadXMLCLOB parameters

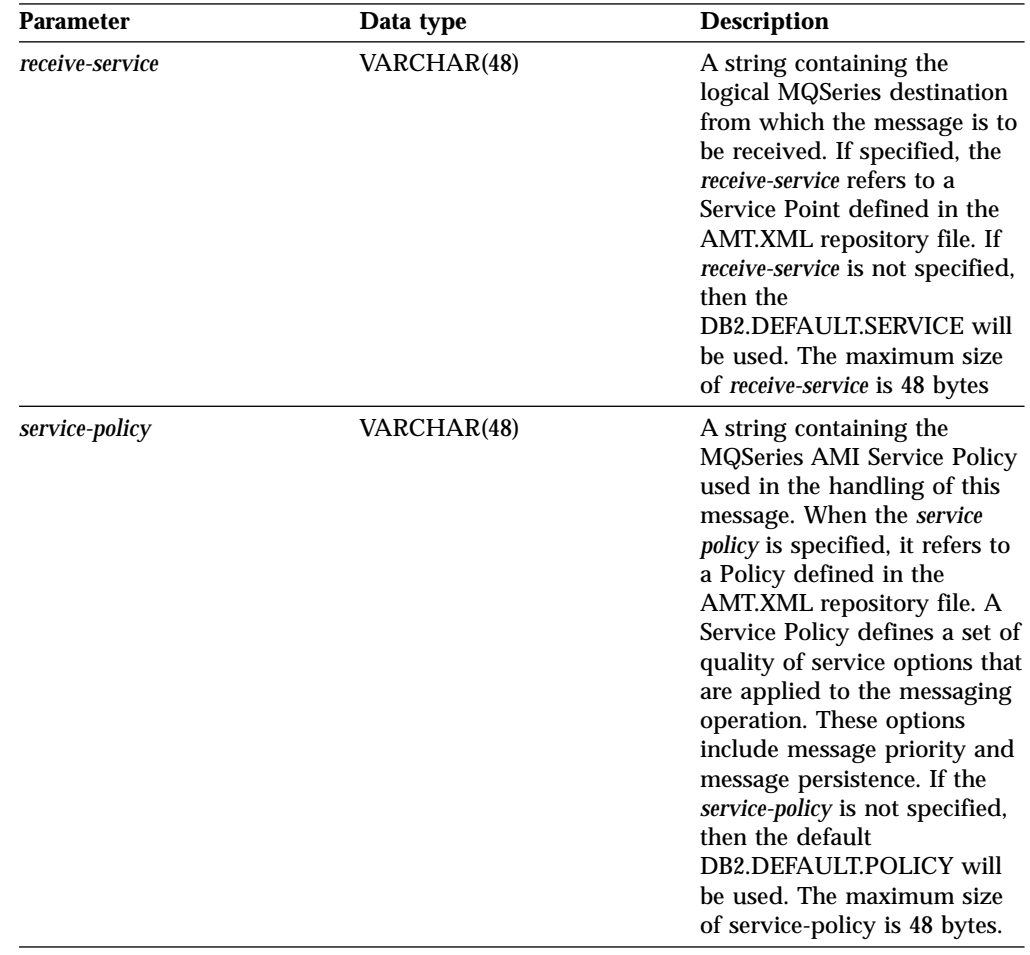

## **Results**

When a message in the queue has been read successfully, MQREADXMLCLOB returns a db2xml.xmlclob. A NULL is returned if no messages are available.

# <span id="page-18-0"></span>**db2xml.MQReadAllXMLCLOB**

#### **Purpose**

The MQReadAllXMLCLOB function returns a table containing the messages and message metadata from the MQSeries location specified by *receive-service* using the quality of service policy service-policy. Performing this operation does not remove the messages from the queue associated with receive-service. If *num-rows* is specified, then a maximum of num-rows messages will be returned. If num-rows is not specified then all available messages will be returned.

## **Format**

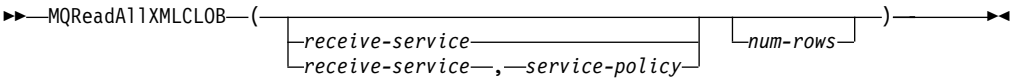

## **Parameters**

Table 5. MQReadAllXMLCLOB parameters

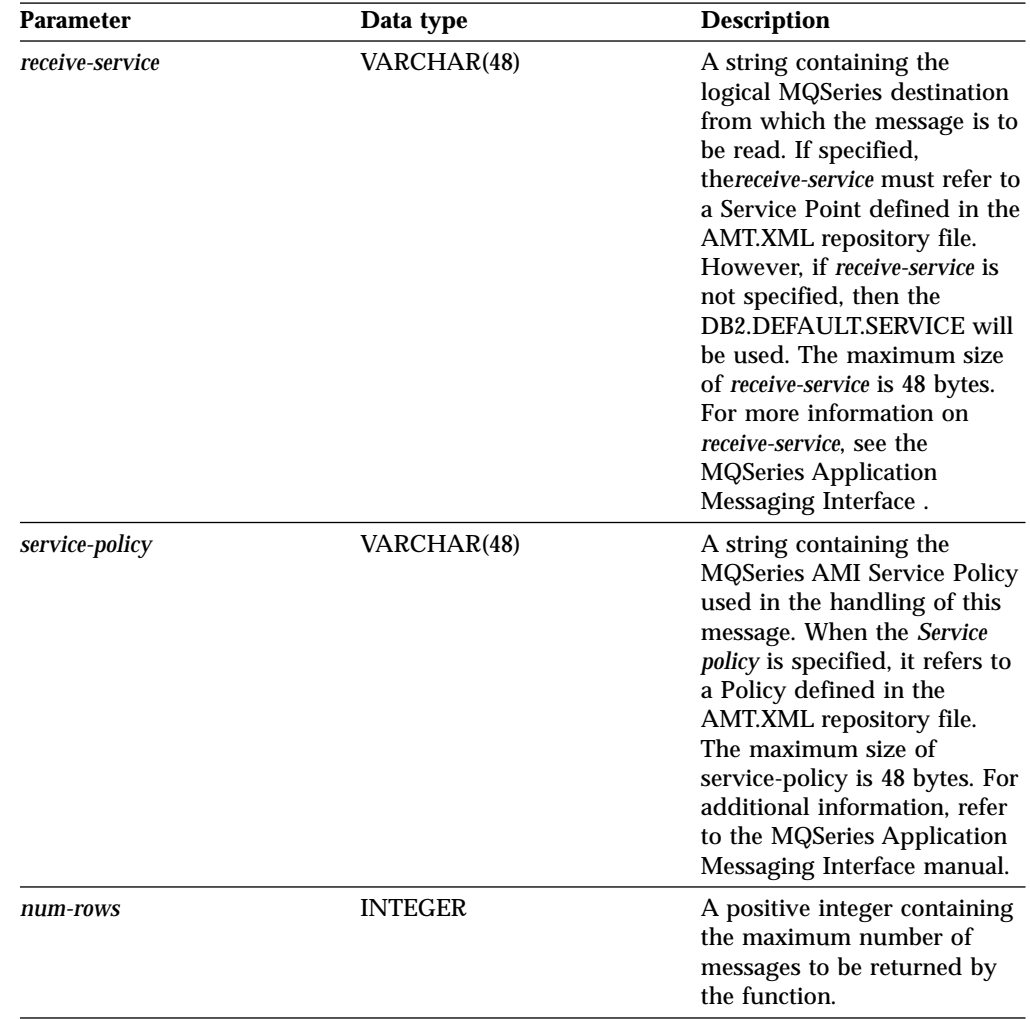

#### **Results**

The MQReadAllXMLCLOB function returns a table containing messages and message metadata as described below.

| <b>Column Name</b> | Data Type      | <b>Description</b>                                                                                 |
|--------------------|----------------|----------------------------------------------------------------------------------------------------|
| <b>MSG</b>         | <b>XMLCLOB</b> | The contents of the MQSeries<br>message.                                                           |
| <b>CORRELID</b>    | VARCHAR(24)    | A correlation ID that can be<br>used to relate messages.                                           |
| <b>TOPIC</b>       | VARCHAR(40)    | If the topic the message was<br>published with, if available.                                      |
| <b>QNAME</b>       | VARCHAR(48)    | The queue name the message<br>was received at                                                      |
| <b>MSGID</b>       | CHAR(24)       | The MQSeries assigned<br>unique identifier for this<br>message                                     |
| <b>MSGFORMAT</b>   | VARCHAR(8)     | The format of the message as<br>defined by MQSeries. Typical<br>strings have a format of<br>MQSTR. |

Table 6. MQReadAllXMLCLOB Result set table

# <span id="page-20-0"></span>**db2xml.MQRcvXMLCLOB**

## **Purpose**

The MQRcvXMLCLOB removes messages associated with *receive-service* from the queue.The function returns XMLVARCHAR data from the MQSeries location specified by the *receive-service* function which uses the quality of *service-policy*.

## **Format**

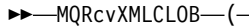

99 MQRcvXMLCLOB ( ) *receive-service receive-service* , *service-policy receive-service* , *service-policy correl-id*

9;

# **Parameters**

Table 7. MQRcvXMLCLOB parameters

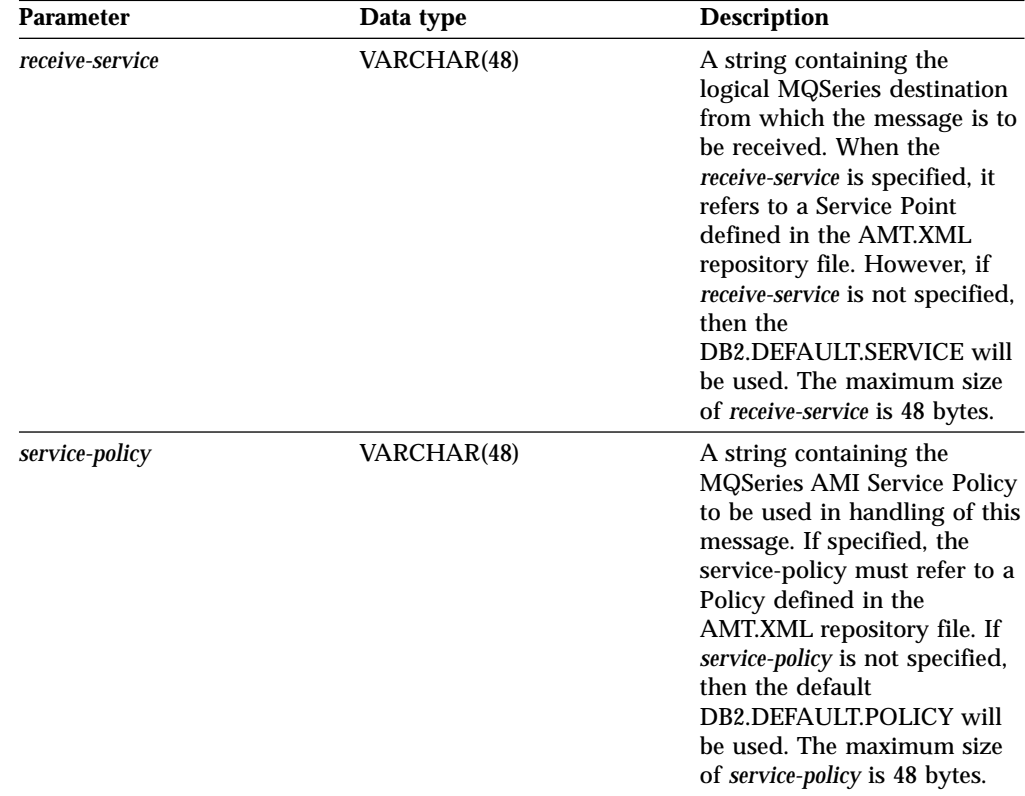

#### **Results**

MQReceiveXMLCLOB functions return a db2xml.XMLCLOB if messages are received from the queue successfully. A NULL is returned if no messages are available.If the *correl-id* is specified then the first message with a matching correlation identifier will be returned. However, if the *correl-id* is not specified then the message at the head of the queue will be returned.

# <span id="page-21-0"></span>**db2xml.MQRcvAllXML**

## **Purpose**

The MQRcvAllXMLCLOB removes the messages from the queue associated with *receive-service*. If the correl-id is specified then only those messages with a matching correlation identifier will be returned. If *correl-id* is not specified then the message at the head of the queue will be returned. If *num-rows* are specified, then a maximum of *num-rows* messages will be returned. If it is not specified then all available messages will be returned.

## **Format**

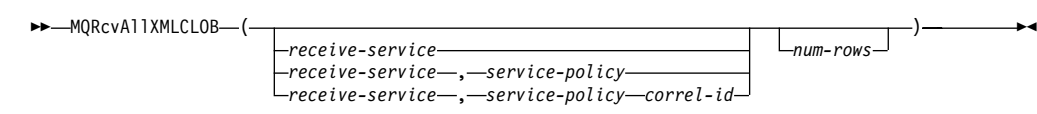

## **Parameters**

Table 8. MQRcvAllXMLCLOB parameters

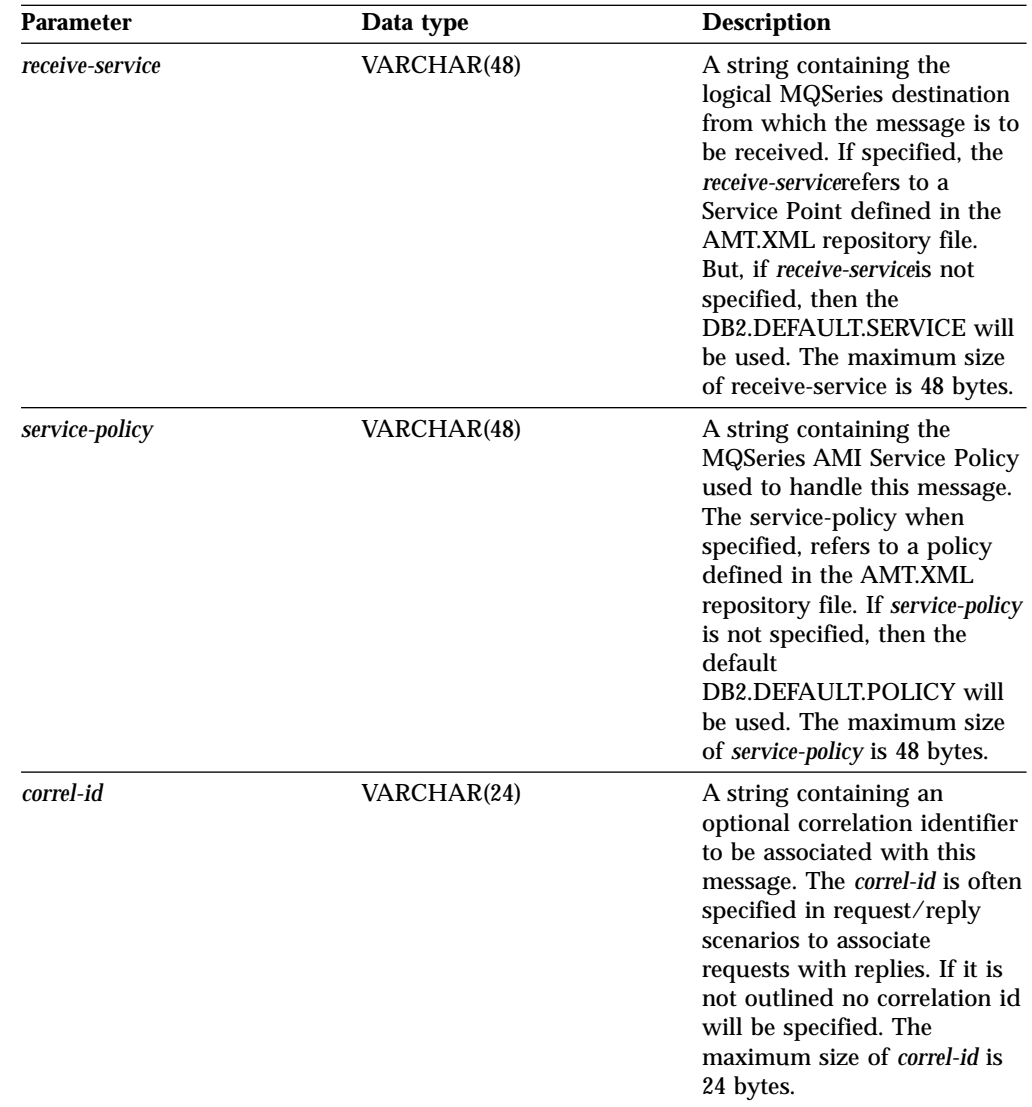

Table 8. MQRcvAllXMLCLOB parameters (continued)

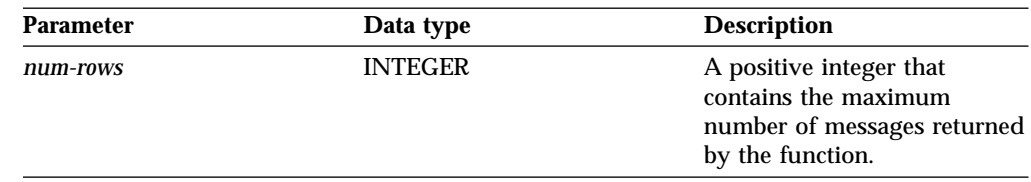

#### **Results**

When a message is successfully received from the queue, MQRcvAllXML returns a db2xml.xmlclob A NULL is returned when no messages are available. The messages are returned in a table as described below

Table 9. MQRcvAllXML result set table

| Column Name | Data Type      | <b>Description</b>                                                                                 |
|-------------|----------------|----------------------------------------------------------------------------------------------------|
| MSG         | <b>XMLCLOB</b> | The contents of the MQSeries<br>message.                                                           |
| CORRELID    | VARCHAR(24)    | A correlation ID that can be<br>used to relate messages.                                           |
| TOPIC       | VARCHAR(40)    | If the topic the message was<br>published with, if available.                                      |
| QNAME       | VARCHAR(48)    | The queue name the message<br>was received at.                                                     |
| MSGID       | CHAR(24)       | The MQSeries assigned<br>unique identifier for this<br>message                                     |
| MSGFORMAT   | VARCHAR(8)     | The format of the message as<br>defined by MQSeries. Typical<br>strings have a format of<br>MQSTR. |

# <span id="page-23-0"></span>**db2xml.MQSENDXML**

## **Purpose**

The MQSENDXML function sends the data contained in *msg-data* to the MQSeries location specified by send-service using the service-policy. An optional user defined message correlation identifier may also be specified by correl-id. The function returns a '1' if successful.

## **Format**

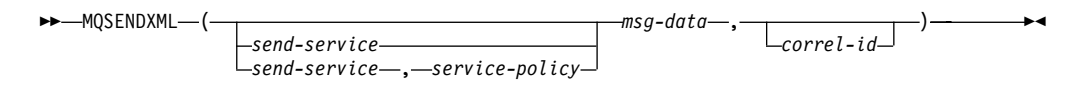

## **Parameters**

Table 10. MQSendXML parameters

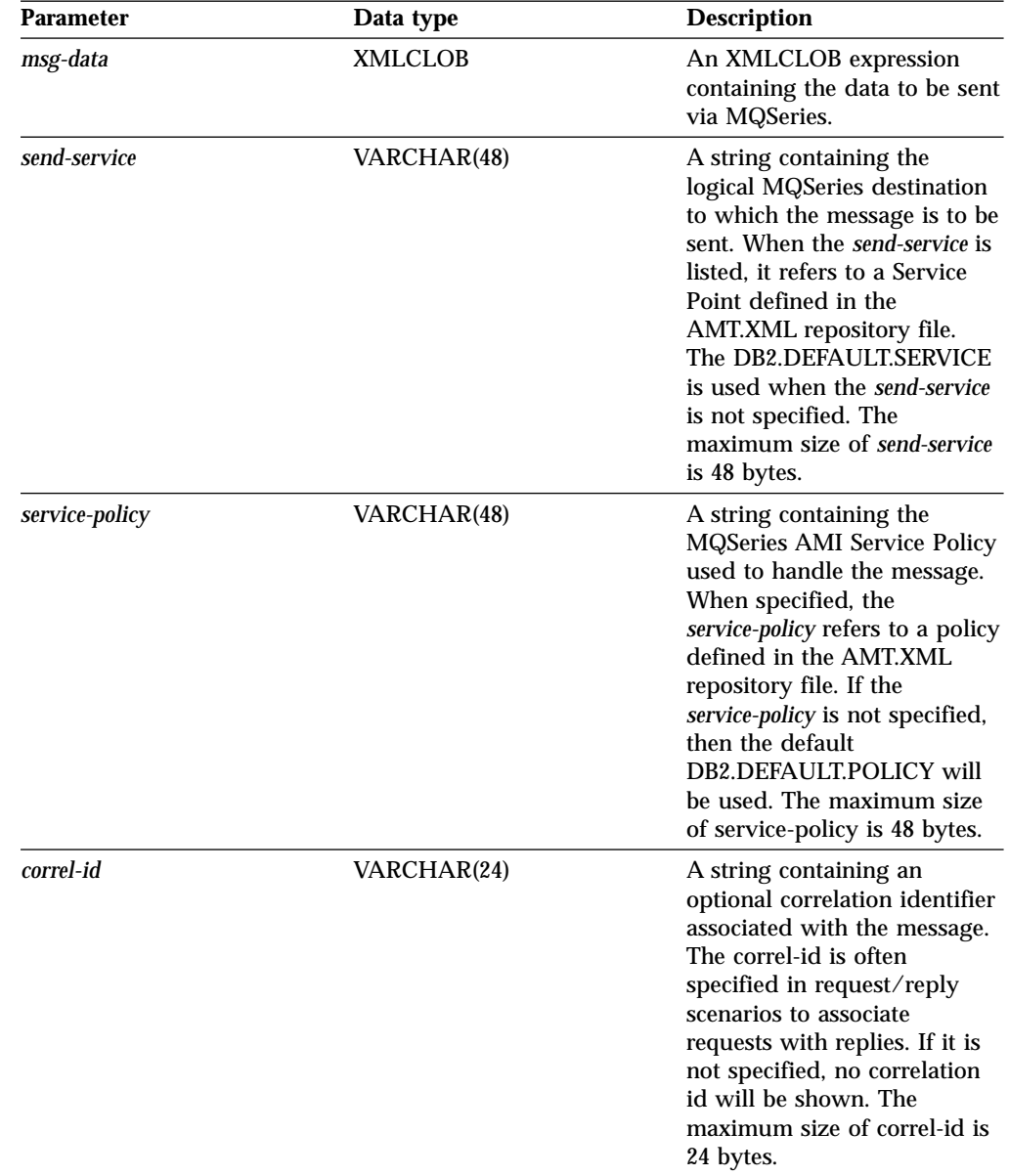

## **Results**

A successful message results in a value of '1'. The side effect of successfully executing this function is that a message containing *msg-data* will be sent to the location specified by send-service using the policy defined by *service-policy*.

# <span id="page-25-0"></span>**db2xml.MQSendXMLFILECLOB**

# **Purpose**

The MQSendXMLFILECLOB function sends the data contained in *xml\_file* to the MQSeries location specified by send-service using the quality of *service-policy*. An optional user defined message correlation identifier may be specified by correl-id. The function returns a '1' if successful.

## **Format**

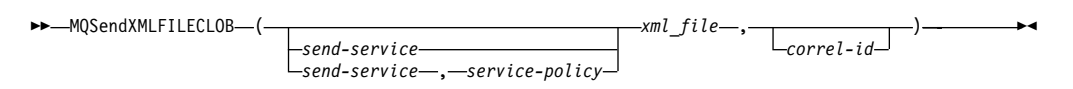

## **Parameters**

Table 11. MQSENDXMLFILE parameter

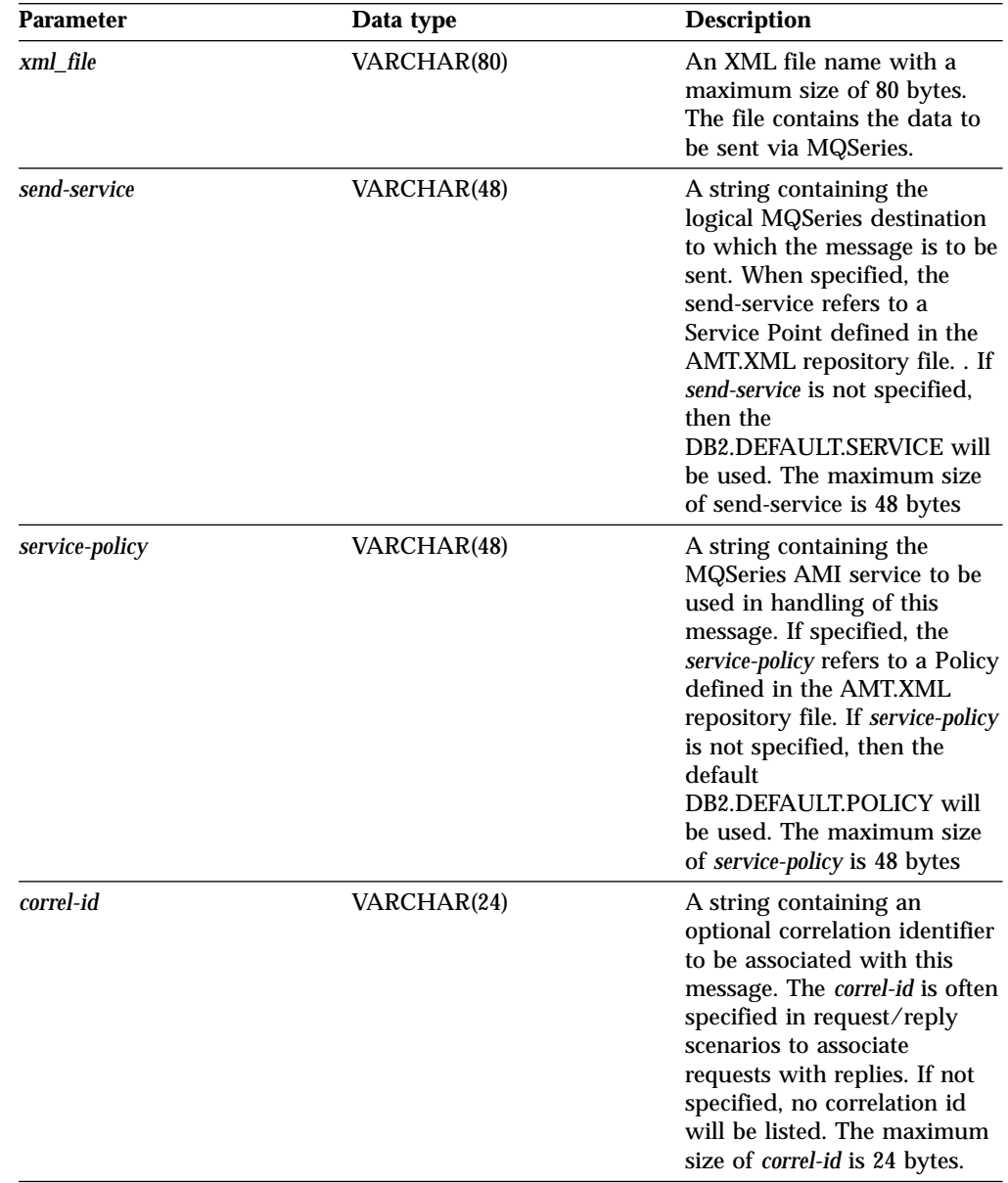

## **Results**

If the function is successful, it results in a '1'. The side effect of successfully executing this function is that a message containing *msg-data* will be sent to the location specified by *send-service* using the policy defined by *service-policy*.

# <span id="page-27-0"></span>**db2xml.MQPublishXML**

## **Purpose**

The MQPUBLISHXML function publishes XMLVARCHAR and XMLCLOB data to MQSeries. This function requires the installation of either MQSeries Publish/Subscribe or MQSeries Integrator. See the following Web site for more information:

http://www.software.ibm.com/MQSeries

The MQPublishXML function publishes the XML data contained in *msg-data* to the MQSeries publisher specified by *publisher-service* using the quality of service policy *service-policy*. The topic of the message is optionally specified by *topic*. An optional user defined message correlation identifier may be specified by *correl-id*. The function returns a '1' if successful.

## **Format**

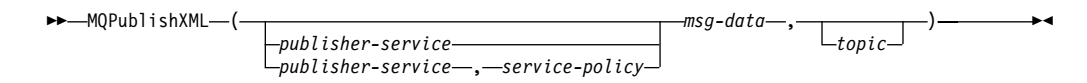

## **Parameters**

Table 12. MQPublishXML parameters

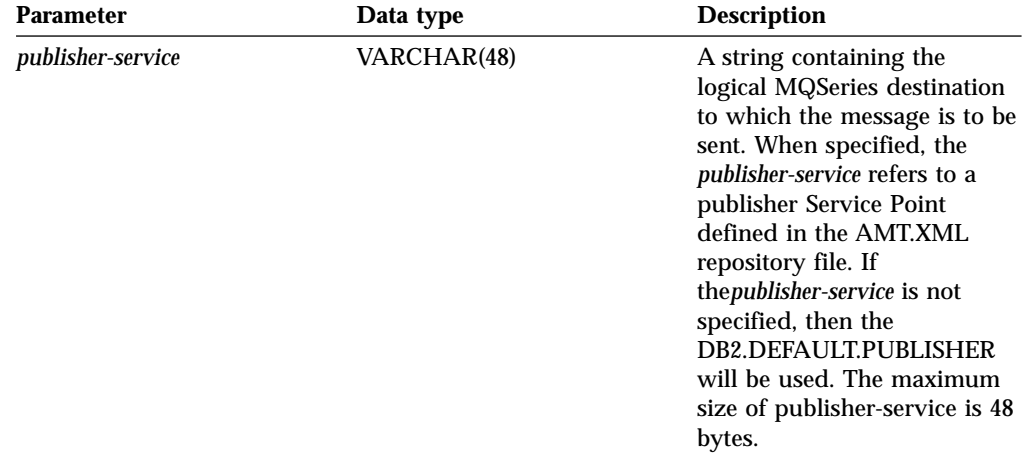

| <b>Parameter</b> | Data type         | <b>Description</b>                                                                                                    |
|------------------|-------------------|----------------------------------------------------------------------------------------------------|
| service-policy   | VARCHAR(48)       | A string containing the<br>MQSeries AMIservice policy to<br>be used in handling this<br>message. If specified, the<br>service-policy refers to a policy<br>which is defined in the<br>AMT.XML repository file.<br>The Service Policy also<br>defines a set of quality of<br>service options that should be<br>applied to the messaging<br>operation options. These<br>options include message<br>priority and message<br>persistence theservice-policy is<br>not specified, then the default<br>DB2.DEFAULT.POLICY will<br>be used. The maximum size<br>of service-policy is 48 bytes.<br>For more information, see the<br><b>MQSeries Application</b><br>Messaging Interface. |
| msg-data         | <b>XMLVARCHAR</b> | An XMLVARCHAR<br>expression containing the<br>data to be sent via MQSeries.                                                                                                    |
| topic            | VARCHAR(40)       | A string containing the topic<br>that the message is to be<br>published under. If no topic<br>is specified, none will be<br>associated with the message.<br>The maximum size of topic is<br>40 bytes. Multiple topics may<br>be listed within a topic string<br>by separating each topic by<br>$^{\prime\prime}$ .".                                                                                                    |

Table 12. MQPublishXML parameters (continued)

## **Results**

If successful, the MQPublishXML functions return a '1'. A value of '0' is returned if the function is unsuccessful.

# <span id="page-29-0"></span>**New composition stored procedures for message queues**

The composition stored procedures dxxmqGenCLOB and dxxmqRetrieveCLOB are used to generate XML documents using data in existing database tables and to send the generated XML documents to a message queue. The dxxmqGenCLOB stored procedure takes a DAD file as input. It does not require an enabled XML collection. The dxxmqRetrieveCLOB stored procedure takes an enabled XML collection name as input.

# <span id="page-30-0"></span>**db2xml.dxxmqGenCLOB**

#### **Purpose**

Constructs an XML document from data that is stored in the XML collection tables specified in the DAD file, and sends the XML document to a MQ message queue. The stored procedure returns a string to indicate the status of the stored procedure.

To support dynamic query, dxxmqGenCLOB takes an input parameter, *override*. Based on the input *overrideType*, the application can override the SQL\_stmt for SQL mapping or the conditions in RDB\_node for RDB\_node mapping in the DAD file. The input parameter *overrideType* is used to clarify the type of the *override*.

#### **Format**

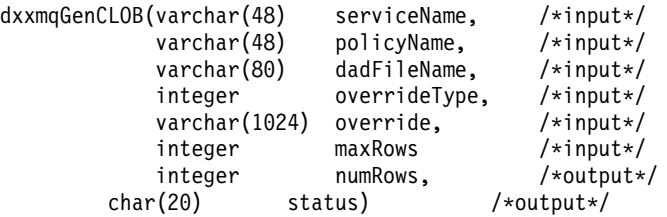

## **Parameters**

Table 13. dxxmqGenCLOB parameters

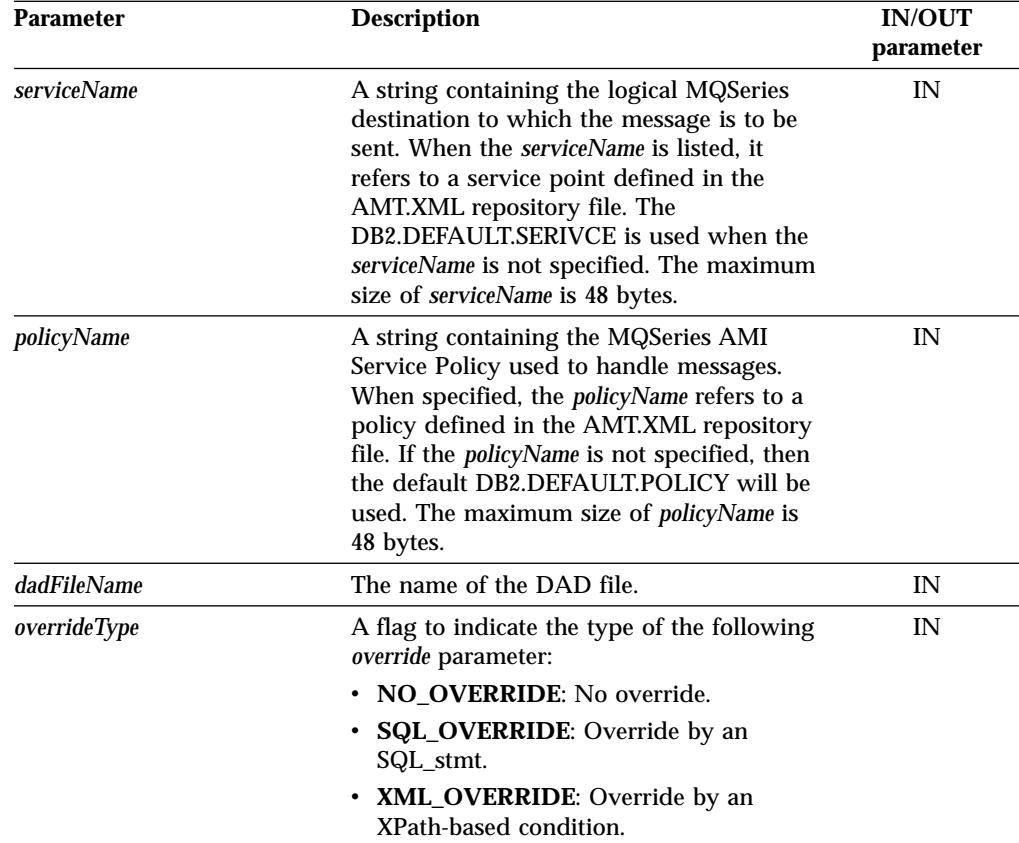

| <b>Parameter</b><br><b>Description</b> |                                                                                                    | <b>IN/OUT</b><br>parameter |  |
|----------------------------------------|----------------------------------------------------------------------------------------------------|----------------------------|--|
| override                               | Overrides the condition in the DAD file.<br>The input value is based on the<br>overrideType.                                                                                                    | IN                         |  |
|                                        | • NO_OVERRIDE: A NULL string.                                                                                                    |                            |  |
|                                        | <b>SQL_OVERRIDE:</b> A valid SQL<br>$\bullet$<br>statement. Using this overrideType<br>requires that SQL mapping is used in<br>the DAD file. The input SQL statement<br>overrides the SQL_stmt in the DAD file.                    |                            |  |
|                                        | • XML_OVERRIDE: A string that<br>contains one or more expressions in<br>double quotation marks separated by<br>"AND". Using this overrideType requires<br>that RDB_node mapping is used in the<br>DAD file.                        |                            |  |
| maxRows                                | The maximum number of rows in the<br>result table.                                                                                                    | IN                         |  |
| numRows                                | The actual number generated rows in the<br>result table.                                                                                                    | <b>OUT</b>                 |  |
| status                                 | The text and codes returned that specify<br>whether or not the stored procedure ran<br>successfully, any error codes that are<br>generated, and the number of XML<br>documents which are received or sent to<br>the message queue. | <b>OUT</b>                 |  |

Table 13. dxxmqGenCLOB parameters (continued)

# <span id="page-32-0"></span>**db2xml.dxxmqRetrieveCLOB**

#### **Purpose**

Enables the same DAD file to be used for both composition and decomposition. The stored procedure dxxmqRetrieve() also serves as a means for retrieving decomposed XML documents. As input, dxxmqRetrieveCLOB takes a buffer containing the enabled XML collection name, the MQ/AMI service and policy names. It sends the composed XML document to a MQ Queue; it returns the number of rows sent to the queue and a status message.

To support dynamic query, dxxmqRetrieve() takes an input parameter, *override*. Based on the input *overrideType*, the application can override the SQL\_stmt for SQL mapping or the conditions in RDB\_node for RDB\_node mapping in the DAD file. The input parameter *overrideType* is used to clarify the type of the *override*.

The requirements of the DAD file for dxxmqRetrieveCLOB are the same as the requirements for dxxmqGenCLOB. The only difference is that the DAD is not an input parameter for dxxmqRetrieveCLOB; the required parameter is instead the name of an enabled XML collection.

#### **Format**

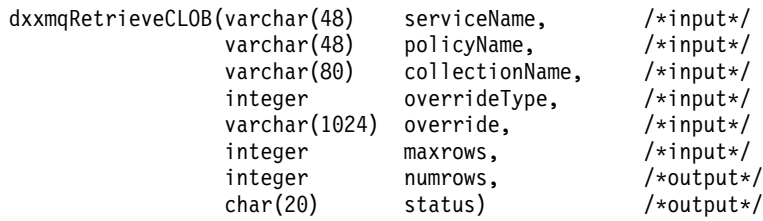

## **Parameters**

Table 14. dxxmqRetrieveCLOB parameters

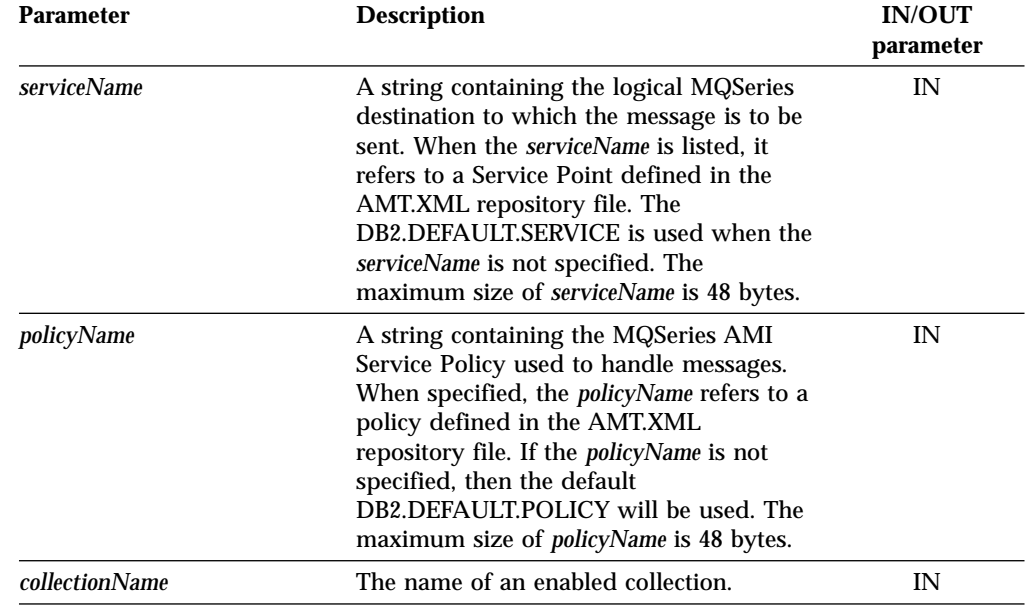

| <b>Parameter</b>    | <b>Description</b>                                                                                                    | <b>IN/OUT</b><br>parameter |
|---------------------|----------------------------------------------------------------------------------------------------|----------------------------|
| <i>overrideType</i> | A flag to indicate the type of the<br>following override parameter:                                                                                                    | IN                         |
|                     | • NO_OVERRIDE: No override.                                                                                                    |                            |
|                     | • SQL_OVERRIDE: Override by an<br>SQL_stmt.                                                                                                    |                            |
|                     | XML_OVERRIDE: Override by an<br>XPath-based condition.                                                                                                    |                            |
| override            | Overrides the condition in the DAD file.<br>The input value is based on the<br>overrideType.                                                                                                    | IN                         |
|                     | • NO_OVERRIDE: A NULL string.                                                                                                    |                            |
|                     | · SQL_OVERRIDE: A valid SQL<br>statement. Using this overrideType<br>requires that SQL mapping is used in<br>the DAD file. The input SQL statement<br>overrides the SQL_stmt in the DAD<br>file.                                                 |                            |
|                     | XML_OVERRIDE: A string that<br>$\bullet$<br>contains one or more expressions in<br>double quotation marks separated by<br>"AND". Using this overrideType requires<br>that RDB_node mapping is used in the<br>DAD file.                           |                            |
| maxRows             | The maximum number of rows in the<br>result table.                                                                                                    | IN                         |
| numRows             | The actual number generated rows in the<br><b>OUT</b><br>result table.                                                                                                    |                            |
| status              | The text and codes returned that specify<br><b>OUT</b><br>whether or not the stored procedure ran<br>successfully, any error codes that are<br>generated, and the number of XML<br>documents which are received or sent to<br>the message queue. |                            |

Table 14. dxxmqRetrieveCLOB parameters (continued)

# <span id="page-34-0"></span>**Decomposition stored procedures for message queues**

The decomposition stored procedures dxxmqInsertCLOB, dxxmqInsertAllCLOB, dxxmqShredCLOB, and dxxmqShredAllCLOB are used to break down or shred incoming XML documents from a message queue, and to store the data into new or existing database tables. The dxxmqInsertCLOB and dxxmqInsertAllCLOB stored procedures take an enabled XML collection name as input. The dxxmqShredCLOB and dxxmqShredAllCLOB stored procedures take a DAD file as input; they do not require an enabled XML collection.

# <span id="page-35-0"></span>**db2xml.dxxmqShredCLOB**

## **Purpose**

Decomposes an incoming XML document from a message queue, based on a DAD file mapping, and stores the content of the XML elements and attributes in specified DB2 tables

In order for dxxmqShredCLOB to work, all tables specified in the DAD file must exist, and all columns and their data types that are specified in the DAD must be consistent with the existing tables. The stored procedure requires that the columns specified in the join condition, in the DAD, correspond to primary- foreign key relationships in the existing tables. The join condition columns that are specified in the RDB\_node of the root element\_node must exist in the tables.

#### **Format**

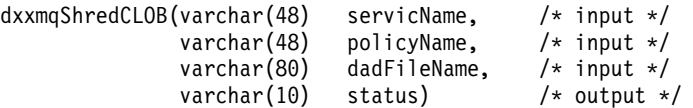

## **Parameters**

Table 15. dxxmqShredCLOB parameters

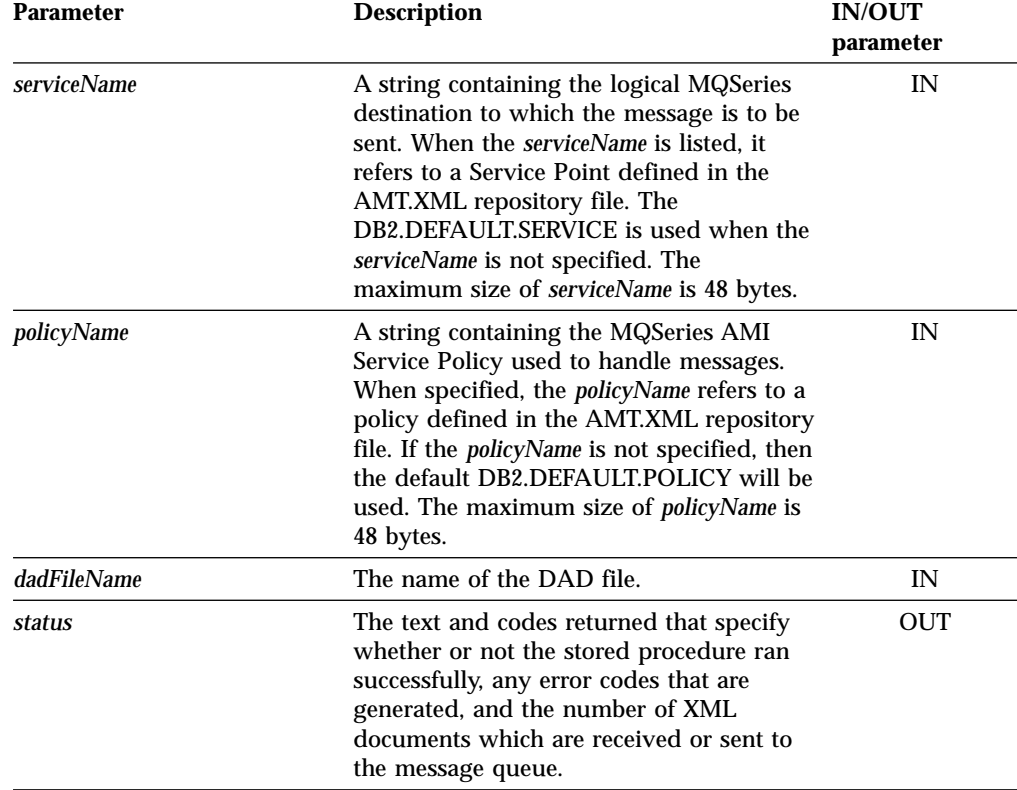

# <span id="page-36-0"></span>**db2XML.dxxmqShredAllCLOB**

#### **Purpose**

Decomposes all incoming XML documents from a message queue, based on a DAD file mapping, and stores the content of the XML elements and attributes in specified DB2 tables.

In order for dxxmqShredAllCLOB to work, all tables specified in the DAD file must exist, and all columns and their data types that are specified in the DAD must be consistent with the existing tables. The stored procedure requires that the columns specified in the join condition, in the DAD, correspond to primaryforeign key relationships in the existing tables. The join condition columns that are specified in the RDB\_node of the root element\_node must exist in the tables.

#### **Format**

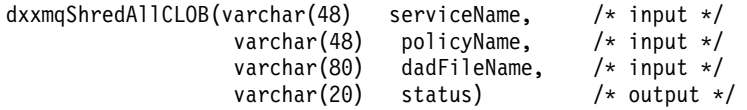

## **Parameters**

Table 16. dxxmqShredAllCLOB parameters

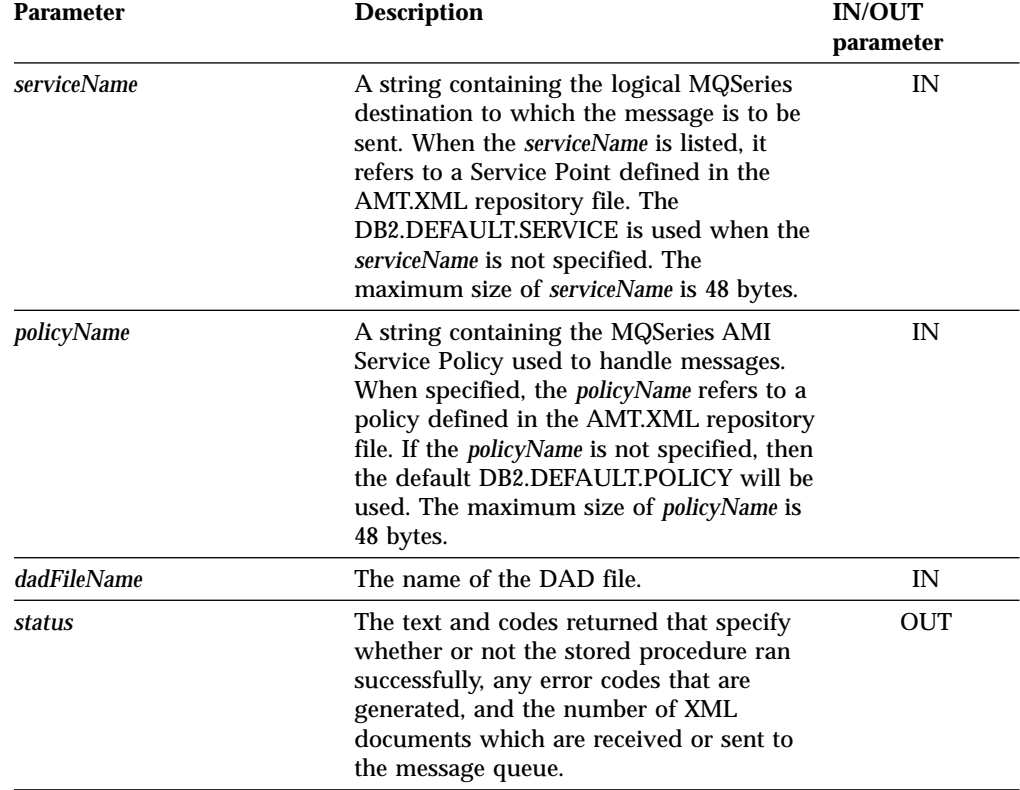

# <span id="page-37-0"></span>**db2XML.dxxmqInsertCLOB**

# **Purpose**

Breaks down or shreds an incoming XML document from a message queue, and stores the data in new or existing database tables. dxxmqInsertCLOB uses a collection name, rather than a DAD file name, to determine how to store the data.

## **Format**

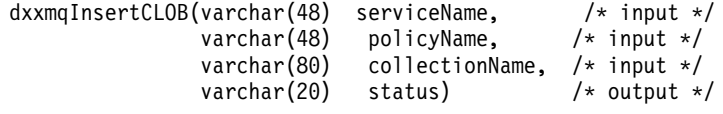

# **Parameters**

Table 17. dxxmqInsertCLOB parameters

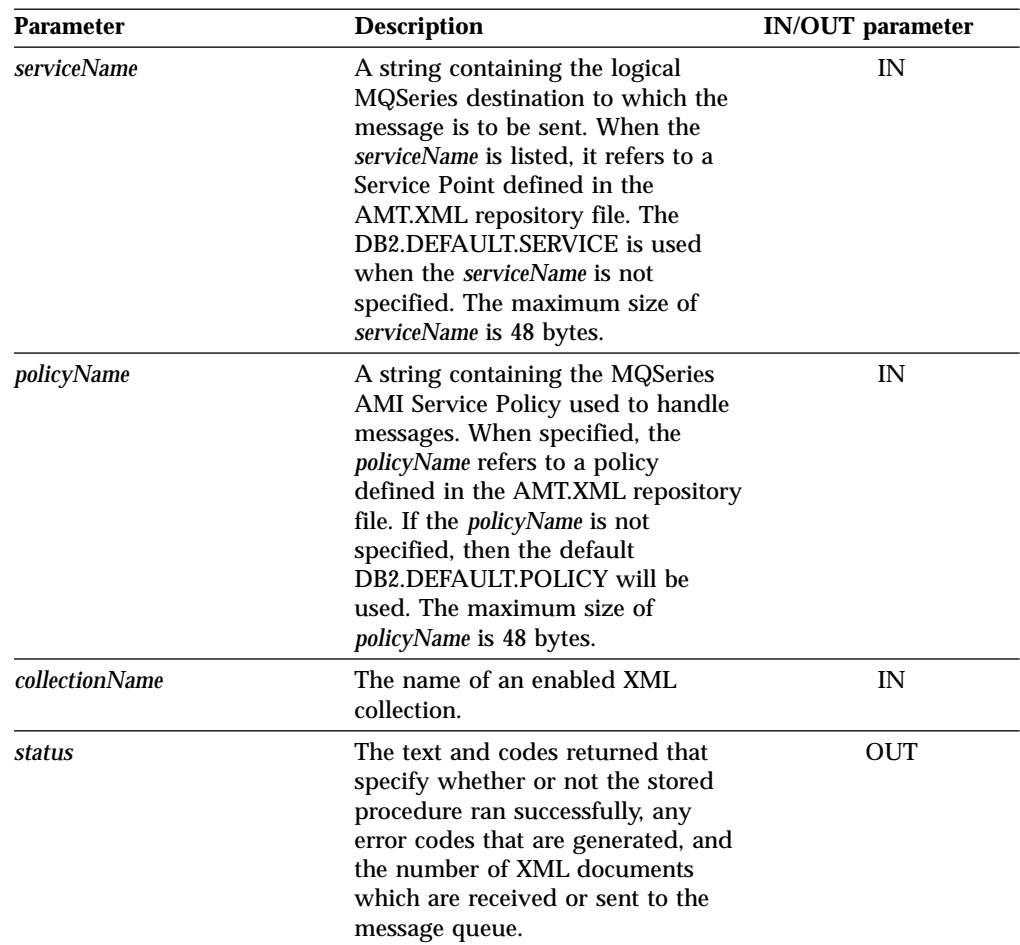

## <span id="page-38-0"></span>**Performance improvements**

The following performance improvements have been made for composition and decomposition.

v The length of the override parameter has been has been increased from 1KB to 32KB for Unix and Windows. On iSeries and zSeries it is16KB.

The 1KB override imposed a restriction on the length of the SQL statement for SQL composition. The restriction encouraged the use of database views to reduce the length of the required SQL statement. However, that database views can sometimes incur additional pathlength because of view materialization. With a long override, the strong need for views is reduced. Note that this override parameter does not apply to the MQSeries stored procedures. The override for those stored procedures is still 1KB i.e. Vachar(1024).

v The requirement for an intermediate result table has been removed.

By using these stored procedures:

- v You reduce the instruction pathlength because there is no need to create result tables.
- You simplify your programming.

Use the stored procedures that require an intermediate result table if you want to produce more than one document.

v The user defined functions for XML column have been enhanced for performance

The DB2 XML Extender user-defined functions will now keep small (512KB) XML documents in memory while processing them. This reduces Input/Output activity and the contention for the disk that is used for temporary files.

The definition of the DB2 XML Extender scalar (non-table) user-defined functions has been changed so that they can be run in parallel. This provides significant performance improvements in the execution of queries that refer to the User Defined Functions more than once.You have to run the migration script program to get the parallel capability for the scalar UDFs. If you already have columns enabled using the scalar UDFs, you have disable all your columns, run the migration script and then reenable the columns.

# **Using DAD files**

The following section outlines changes that affect how you use DAD files..

#### **SQL composition: using columns with the same name**

Selected variables with the same name, even if from diverse tables, must be identified by a unique alias so that every variable in the select clause of the SQL statement is different. The following example shows how you would give columns that have the same names unique aliases.

<SQL\_stmt>select **o.order\_key as oorder\_key**,key customer\_name, customer\_email, p.part\_key **p.order\_key as porder\_key**,color qty, price, tax, ship id, date, mode from order tab o. part\_tab p ORDER BY order\_key, part\_key</SQL\_stmt>

#### **SQL composition: using columns with random values**

If a SQL statement in a DAD has a random value, you have to give the random value function an alias in order to use it in the ORDER BY clause.This is because it is not associated with any column in a

given table. For example, see the alias for Generate\_unique at the end of the ORDER BY clause below.

<span id="page-39-0"></span><SQL\_stmt>select o.order\_key, customer\_name,customer\_email,p.part\_key,color, qty, price, tax, ship id, date, mode from order tab o, part tab p, table(select substr(char(timestamp(**generate\_unique** ())),16)as**ship\_id**, date, mode, part key from ship tab) s where o.order key=1 and p.price>2000 and o.order key=o.order key and s.part key ORDER BY order key, part key, **ship\_id**</SQL\_stmt>

#### **RDB node composition: restrictions**

The following restrictions apply:

- The condition associated with any non-root node RDB node DAD must compare against a literal.
- The condition associated with a root node describes the relationship between the tables involved in the RDB node composition. For example, a primary foreign key relationship.
- Each equality in the condition associated with a top-level RDB\_node specifies the join relationship between columns of two tables and is applied separately from the other equalities. In other words, all the predicates connected by AND do not apply simultaneously for a single join condition, thereby simulating an outer join during document composition. The parent-child relationship between each pair of tables is determined by their relative nesting in the DAD. For example:

<condition>order\_tab.order\_key=part\_tab.order\_key AND part\_tab.part\_key=ship\_tab.part\_key</condition>

#### **Composition and decomposition limits**

Additional limits for XML Extender objects have been introduced. The following table lists the objects that have been introduced and their respective limits.

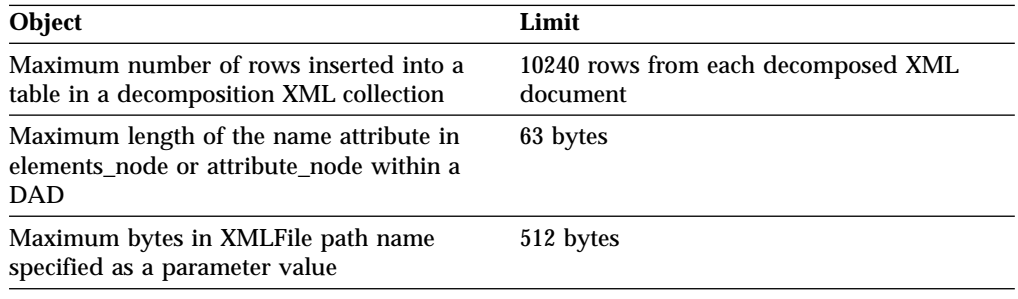

Table 18. Limits for XML Extender objects

# **Defect fixes**

The following section describes reported defects from previous versions of DB2 XML Extender and outlines how these problems have been solved.

#### **XML RDB Node Decomposition:**

The following changes have been made:

- The maximum number of rows that can be decomposed per table has been increased to 10K rows from 1K row
- For a subtree of the DAD with element nodes and attribute nodes that map to same table the following change has been made:
	- Attribute nodes no longer have to be the first children of the lowest common ancestor of the element nodes that map to the same table.

– Attribute nodes can appear anywhere in subtree, as long as they are not involved in a join condition.

#### **XML RDB Node Composition: Multiple overrides are now allowed**

In the previous version of DB2 XML Extender multiple, overrides on the same path were not supported. Only the first override was taken and the rest were ignored. Currently, all overrides specified will be accepted.

**Example 1:** You can specify mulitple XML overrides on the same location path to refine set conditions in your search. In the following example, we compose an XML document from the two tables using the test.dad file.

The following example shows you how to write multiple XML override code allowing you to constrain your search results.

Table 19. Department Table

| <b>Department Number</b> | Department Name   |
|--------------------------|-------------------|
|                          | Engineering       |
| 20                       | <b>Operations</b> |
| 30                       | Marketing         |

Table 20. Employee Table

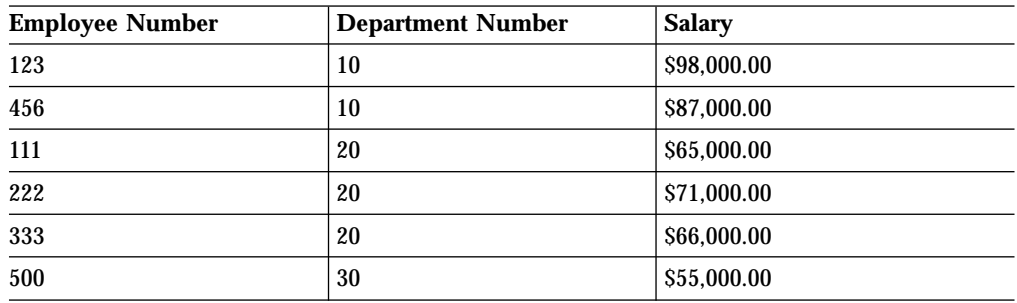

The DADfile **test.dad** illustrated below contains a condition comparing the variable deptno with the value 10. To override this condition so that the search is expanded to greater than 10 and less than 30 you must set the override parameter when calling *dXXGenXML* as follows:

```
″/ABC.com/Department>10 AND /ABC.com/Department<30″
<?xml version="1.0"?>
<!DOCTYPE DAD SYSTEM "C:\dxx_xml\test\dtd/dad.dtd">
<DAD><dtdid>E:\dtd\lineItem.dtd</dtdid>
<validation>NO</validation>
<Xcollection>
<prolog>?xml version="1.0"?</prolog>
<doctype>!DOCTYPE Order SYSTEM "C:\dxx_sml\test\dtd\LineItem.dtd"</doctype>
<root node>
<element_node name="ABC.com">
<RDB node>
<table name="dept" key="deptno"/>
<table name="empl" key="emplno"/>
<condition>dept deptno=empl.deptno</condition>
</RDB_node>
  <element_node name="Department" multi_occurrence="YES">
  <text_node>
  RDB node>
   <table name="dept"/>
```

```
<column name="deptno"/>
   <condition>deptno=10</condition>
  </RDB_node>
 </text_node>
<element_node name="Employees" multi_occurrence="YES">
<text_node>
 <RDB_node>
  <table name="dept"/>
   <column name="deptnot"/>
    <condition>deptno=10</condition>
  </RDB_node>
 </text_node>
<element_node name="Employees" multi_occurence="YES">
   <element_node name="EmployeeNo">
      <text_node>
        RDB node>
             <table name="empl"/>
              <column name="emplno"/>
              <condition>emplno<500</condition>
           </RDB_node>
         </text_node>
         \le/element node>
      <element_node name="Salary">
        <text_node>
          RDB node>
             <table name="empl"/>
             <column name="salary"/>
              <condition>salary>5000.00</condition>
           </RDB_node>
         \lt/text node>
       \le/element_node>
   </element_node>
   </element_node>
   </element_node>
   \lt/root node>
   </Xcollection>
```
To compose an XML document without an override, enter **tests2x mydb test.dad result\_tab** or you can invoke dxxGenXML without setting an override. This will generate a document similar to this:

```
<?xml version="1.0">
<!DOCTYPE Order SYSTEM "C:\dxx_xml\test\dtd\LineItem.dtd">
<ABC.com>
<Department>10
  <Employees>
  <EmployeeNo>123</EmployeeNO>
   <Salary>98,000.00</Salary>
   </Employees>
   <Employees>
   <EmployeeNo>456</EmployeeNo>
   <Salray>87,000.00</Salary>
   </Employees>
   </Department>
  </ABC.COM>
```
To override the DAD file you can invoke dxxGenXML as mentioned above, or you can run the**tests2x mydb test.dad result\_tab -o 2** ″**/ABC.com/Department>10 AND /ABC.com/Department<30**″ with these

conditions, to generate the following document.

<?xml version="1.0"> <!DOCTYPE Order SYSTEM "C:\dxx\_xml\test\dtd\LineItem.dtd">

```
<ABC.com>
 <Department>20
  <Employees>
  <EmployeeNo>111</EmployeeNo>
  <Salary>65,000.00</Salary>
  </Employees>
  <EmployeeNo>222</EmployeeNo>
   <Salary>71,000.00</Salary>
   </Employees>
  <Employees>
   <EmployeeNo>333</EmployeeNo>
    <Salary>66,000.00</Salary>
   </Employees>
   </Department>
   </ABC.com>
```
#### **XML RDB Node Composition: orderBy implemented**

The orderBy option—the order data is sorted—was previously not supported. You can now control the way the sibling elements are sorted by using the orderBy option. In the sample dad called *orderBy.dad* below, orderBy is used to sort the contents of the output document by location desc, and itemno.

```
<?xml version="1.0"?>
<!DOCTYPE DAD SYSTEM "c:\dxx\dtd\dad.dtd">
<DAD>
<Xcollection>
<prolog>?xml version="1.0"?</prolog>
<doctype>!DOCTYPE Catalog SYSTEM "d:\dtd\test.dtd"</doctype>
<root_node>
<element_node name="Catalog">
    <RDB_node>
       <table name="stocks" orderBy="location desc, itemno asc"/>
    </RDB_node>
     <element_node name="Product" multi_occurrence="YES">
      \leqelement node name="ItemNo">
        <text_node>
          <RDB_node>
            <table name="stocks"/>
             <column name="itemno"/>
          </RDB_node>
        </text_node>
      </element_node>
         <element_node name="WarehouseLocation">
        <sub>text</sub> node></sub>
          <RDB_node>
            <table name="stocks"/>
           < column name="location"/>
          </RDB_node>
        \overline{\left(1 + \frac{1}{2}\right)}</element_node>
    </element_node>
  </element_node>
\le/root node>
\leq/Xcollection>
</DAD>
```
By invoking dxxGenXML with the DAD illustrated above, the following document will be generated. Alternatively, you can use **tests2x mydb orderby.dad result\_tab**. This will also generate the document.

!DOCTYPE Catalog SYSTEM "d:\dtd\test.dtd"> <Catalog> <Product> <WarehouseLocation>Z</WarehouseLocation> < /Product> <Product>

```
<ItemNo>33</ItemNo>
    <WarehouseLocation>Y</WarehouseLocation>
 </Product>
  <Product>
   <ItemNo>77</ItemNo>
  <WarehouseLocation>Y</WarehouseLocation>
  </Product>
  <Product>
   <ItemNo>44</ItemNo>
    <WarehouseLocation>X</WarehouseLocation>
  </Product>
 <Product>
   <ItemNo>55/ItemNo>
    <WarehouseLocation>Q</WarehouseLocation>
 </Product>
  <Product>
   <ItemNo>66/ItemNo>
    <WarehouseLocation>Q</WarehouseLocation>
  </Product>
</Catalog>
```
#### By changing the orderBy specification to the following **orderBy=**″**location asc, itemno desc**, the document below will be generated.

```
<?xml version="1.0"?>
<!DOCTYPE Catalog SYSTEM "d:\dtd\test.dtd">
<Catalog>
  <Product>
   <ItemNo>66</ItemNo>
   <WarehouseLocation>Q</WarehouseLocation>
  </Product>
  <Product>
   <ItemNo>55</ItemNo>
   <WarehouseLocation>Q</WarehouseLocation>
  </Product>
  <Product>
   <ItemNo>44</ItemNo>
   <WarehouseLocation>X</WarehouseLocation>
  </Product>
  <Product>
    <ItemNo>77</ItemNo>
   <WarehouseLocation>Y</WarehouseLocation>
  </Product>
  <Product>
    <ItemNo>33</ItemNo>
    <WarehouseLocation>Y</WarehouseLocation>
 </Product>
  <Product>
   <ItemNo>22</ItemNo>
    <WarehouseLocation>Z</WarehouseLocation>
  </Product>
  <Product>
    <ItemNo>11</ItemNo>
    <WarehouseLocation>Z</WarehouseLocation>
  </Product>
</Catalog>
```
## **XML Composition: Successful completion messages are now returned**

Complete messages are now returned for XML composition stored procedures. For example, DXXQ020I XML is successfully generated after an XML document is composed. Previously, messages were not being returned.

#### **XML Composition: Composition from rows that have null values is now supported**

You can now use columns that have null values to compose XML documents. Previously, using such columns to compose XML documents caused the XML Extender to fail.

**Example:** The following example illustrates how you can generate an XML document from a table*MyTable* which has a row containing a null value in column *Col1*. The dad used in the example is called *nullcol.dad.*

```
<?xml version="1.0"?>
<!DOCTYPE DAD SYSTEM "c:\dxx\dtd\dad.dtd">
<DAD><validation>NO validation>NO>
<Xcollection>
<SQL stmt>SELECT 1 as X, Col1 FROM MyTable order by X, Col1</SQL stmt>
<prolog>?xml version="1.0"?prolog>?xml version="1.0"?>
<doctype>!DOCTYPE Order SYSTEM "e:\t3xml\x.dtd">
<root_node>
  <element_node name="MyColumn">
<element_node name="Column1" multi_occurrence="YES">
       <text_node>
       <column name="Col1"/>
       </text_node>
    \leq/element node>
  </element_node>
</root_node>
\leq/Xcollection>
</DAD>
```
Run: **tests2x mydb nullcol.dad result\_tab** or use dxxGenXML to produce the following document. Note that the third *Column1* element represents a null value.

```
<?xml version="1.0"?>
<!DOCTYPE Order SYSTEM "e:\t3xml\x.dtd">
<MyColumn>
 <Column1>1</Column1>
<Column1>3</Column1>
<Column1></Column1>
</MyColumn>
```
#### **- XML Composition:**

The case (upper, lower) treatment of the result\_colname and the valid colname values has been improved.

#### **Encoding Declarations Supported by XML Extender**

All code pages are now supported on all UNIX and Window operating systems that are supported by XML Extender.

Table 21. Encoding declarations supported by XML Extender

| Category | <b>Encoding</b> | Code page |
|----------|-----------------|-----------|
| Unicode  | $I$ JTF-8       | 1208      |
|          | $UTF-16$        | 1200      |

| Category     | <b>Encoding</b>      | Code page  |
|--------------|----------------------|------------|
| <b>ASCII</b> | iso-8859-1           | 819        |
|              | ibm-1252             | 1252       |
|              | iso-8859-2           | 912        |
|              | iso-8859-5           | 915        |
|              | iso-8859-6           | 1089       |
|              | iso-8859-7           | 813        |
|              | iso-8859-8           | 916        |
|              | iso-8859-9           | 920        |
| <b>MBCS</b>  | gb2312               | 1386       |
|              | ibm-932, shift_jis78 | 932        |
|              | Shift_JIS            | 943        |
|              | IBM-eucCN            | 1383       |
|              | ibm-1388             | 1388       |
|              | IBM-eucJP, EUC-JP    | 954, 33722 |
|              | ibm-930              | 930        |
|              | ibm-939              | 939        |
|              | ibm-1390             | 1390       |
|              | ibm-1399             | 1399       |
|              | ibm-5026             | 5026       |
|              | ibm-5035             | 5035       |
|              | euc-tw, IBM-eucTW    | 964        |
|              | ibm-937              | 937        |
|              | euc-kr, IBM-eucKR    | 970        |
|              | big5                 | 950        |

Table 21. Encoding declarations supported by XML Extender (continued)

# <span id="page-46-0"></span>**Appendix. Notices**

This information was developed for products and services offered in the U.S.A. IBM may not offer the products, services, or features discussed in this document in other countries. Consult your local IBM representative for information on the products and services currently available in your area. Any reference to an IBM product, program, or service is not intended to state or imply that only that IBM product, program, or service may be used. Any functionally equivalent product, program, or service that does not infringe any IBM intellectual property right may be used instead. However, it is the user's responsibility to evaluate and verify the operation of any non-IBM product, program, or service.

IBM may have patents or pending patent applications covering subject matter described in this document. The furnishing of this document does not give you any license to these patents. You can send license inquiries, in writing, to:

IBM Director of Licensing IBM Corporation North Castle Drive Armonk, NY 10504-1785  $U.S.A$ 

For license inquiries regarding double-byte (DBCS) information, contact the IBM Intellectual Property Department in your country or send inquiries, in writing, to:

IBM World Trade Asia Corporation Licensing 2-31 Roppongi 3-chome, Minato-ku Tokyo 106-0032, Japan

**The following paragraph does not apply to the United Kingdom or any other country where such provisions are inconsistent with local law:** INTERNATIONAL BUSINESS MACHINES CORPORATION PROVIDES THIS PUBLICATION "AS IS" WITHOUT WARRANTY OF ANY KIND, EITHER EXPRESS OR IMPLIED, INCLUDING, BUT NOT LIMITED TO, THE IMPLIED WARRANTIES OF NON-INFRINGEMENT, MERCHANTABILITY OR FITNESS FOR A PARTICULAR PURPOSE. Some states do not allow disclaimer of express or implied warranties in certain transactions, therefore, this statement may not apply to you.

This information could include technical inaccuracies or typographical errors. Changes are periodically made to the information herein; these changes will be incorporated in new editions of the publication. IBM may make improvements and/or changes in the product(s) and/or the program(s) described in this publication at any time without notice.

Any references in this information to non-IBM Web sites are provided for convenience only and do not in any manner serve as an endorsement of those Web sites. The materials at those Web sites are not part of the materials for this IBM product and use of those Web sites is at your own risk.

IBM may use or distribute any of the information you supply in any way it believes appropriate without incurring any obligation to you.

<span id="page-47-0"></span>Licensees of this program who wish to have information about it for the purpose of enabling: (i) the exchange of information between independently created programs and other programs (including this one) and (ii) the mutual use of the information which has been exchanged, should contact:

IBM Corporation J74/G4 555 Bailey Avenue P.O. Box 49012 San Jose, CA 95161-9023 U.S.A.

Such information may be available, subject to appropriate terms and conditions, including in some cases, payment of a fee.

The licensed program described in this information and all licensed material available for it are provided by IBM under terms of the IBM Customer Agreement, IBM International Program License Agreement, or any equivalent agreement between us.

Information concerning non-IBM products was obtained from the suppliers of those products, their published announcements or other publicly available sources. IBM has not tested those products and cannot confirm the accuracy of performance, compatibility or any other claims related to non-IBM products. Questions on the capabilities of non-IBM products should be addressed to the suppliers of those products.

All statements regarding IBM's future direction or intent are subject to change or withdrawal without notice, and represent goals and objectives only.

This information contains examples of data and reports used in daily business operations. To illustrate them as completely as possible, the examples include the names of individuals, companies, brands, and products. All of these names are fictitious and any similarity to the names and addresses used by an actual business enterprise is entirely coincidental.

#### COPYRIGHT LICENSE:

This information contains sample application programs in source language, which illustrate programming techniques on various operating platforms. You may copy, modify, and distribute these sample programs in any form without payment to IBM, for the purposes of developing, using, marketing or distributing application programs conforming to the application programming interface for the operating platform for which the sample programs are written. These examples have not been thoroughly tested under all conditions. IBM, therefore, cannot guarantee or imply reliability, serviceability, or function of these programs. You may copy, modify, and distribute these sample programs in any form without payment to IBM for the purposes of developing, using, marketing, or distributing application programs conforming to IBM's application programming interfaces.

If you are viewing this information softcopy, the photographs and color illustrations may not appear.

# **Trademarks**

The following terms are trademarks of the International Business Machines Corporation in the United States, or other Countries, or both:

DB2 DB2 Universal Database IBM MQSeries

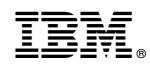

Printed in U.S.A.